# Panoramica sulla distribuzione di iOS in azienda

iPad e iPhone possono rivoluzionare la tua azienda e il modo di lavorare dei tuoi dipendenti. Aiutano a incrementare efficacemente la produttività, lasciando ai dipendenti la libertà e la flessibilità di lavorare in modi del tutto nuovi. I dispositivi iOS aprono la strada a un nuovo approccio al lavoro, che porta vantaggi all'intera organizzazione: gli utenti accedono più facilmente alle informazioni, diventando più autonomi e migliorando la propria capacità di problem solving, mentre i reparti IT mettono a disposizione dei dipendenti gli strumenti di cui hanno bisogno, proteggendo al contempo i dati aziendali in modo efficace. I vantaggi saranno lampanti a tutti i livelli, grazie a una forza lavoro più motivata e a nuove opportunità di business.

Questo documento contiene alcune indicazioni su ciò che è bene considerare per ottenere il massimo dalla distribuzione di iOS. In particolare, tratta i seguenti argomenti:

- Modelli di deployment
- Preparare l'infrastruttura
- Setup iniziale
- Configurare e gestire
- Distribuire app e libri
- Gestione continuativa
- Opzioni di assistenza

# Modelli di deployment

Il primo importante passo consiste nel valutare e scegliere il modello di distribuzione più adatto. Esistono vari approcci alla distribuzione di iOS, a seconda che i dispositivi siano di proprietà dei dipendenti o dell'azienda, e in funzione delle esigenze aziendali. Quindi, come prima cosa, devi identificare il modello di distribuzione giusto per la tua organizzazione.

Gli scenari di distribuzione di iOS sono solitamente tre:

- Dispositivo personalizzato (di proprietà del dipendente)
- Dispositivo personalizzato (di proprietà dell'azienda)
- Dispositivo non personalizzato (condiviso)

La maggior parte delle organizzazioni opta per un unico modello; tuttavia, a seconda del contesto aziendale, puoi anche decidere di adottare un approccio misto. Per esempio, un'azienda del settore retail potrebbe scegliere una strategia che prevede l'uso di dispositivi personalizzati di proprietà dei dipendenti. In questo caso, gli utenti configureranno il proprio iPad, ma i dati aziendali saranno protetti e gestiti centralmente, senza intaccare i contenuti e le app personali dei dipendenti. La stessa azienda potrebbe anche distribuire degli iPad non personalizzati (dispositivi condivisi), che saranno usati da più dipendenti per elaborare le transazioni con i clienti.

Esaminare a fondo tutti i modelli ti aiuterà a capire qual è l'approccio più adatto alle esigenze della tua azienda, dopodiché potrai scegliere i programmi e gli strumenti necessari nella Guida tecnica di riferimento per la distribuzione di iOS, disponibile online.

Guida tecnica di riferimento per la distribuzione di iOS:<https://help.apple.com/deployment/ios>

Apple Deployment Program - Panoramica sulla distribuzione di iOS in azienda | Ottobre 2014 1

#### **Dispositivo personalizzato (di proprietà del dipendente)**

In una distribuzione con dispositivi di proprietà dei dipendenti, lo scenario più comune è quello in cui gli utenti impostano il dispositivo usando il proprio ID Apple. Per accedere alle risorse aziendali gli utenti possono configurare le impostazioni manualmente, installare un profilo di configurazione oppure, come spesso accade, registrare il dispositivo con una soluzione MDM.

Un vantaggio della registrazione dei dispositivi personali via MDM è che consente di gestire le risorse e i dati aziendali in modo sicuro, rispettando nel contempo la privacy, i dati e le app dei dipendenti. Il reparto IT può quindi imporre impostazioni, monitorare la conformità e rimuovere dati e app aziendali senza toccare i dati e le app personali degli utenti.

La tabella seguente illustra le responsabilità di amministratori e utenti nell'ambito di distribuzioni con dispositivi personalizzati di proprietà dei dipendenti.

#### Preparare l'infrastruttura

#### **Amministratore:**

- Esamina l'infrastruttura esistente, fra cui le reti Wi-Fi e VPN, e i server di posta e calendario.
- Individua, procura e implementa una soluzione MDM, per esempio Gestore profilo.
- Si iscrive al Volume Purchase Program (VPP).

#### Setup e configurazione

#### **Amministratore:**

- Registra i dispositivi con una procedura self-service; configura account, impostazioni e restrizioni in wireless via MDM, in base ai criteri per gruppi/utenti definiti dall'organizzazione.
- In alternativa, le organizzazioni possono fornire agli utenti le impostazioni specifiche per i singoli account, inviare in push i criteri con Exchange o installarli con un profilo di configurazione.

#### **Utenti:**

- Estraggono il dispositivo dalla confezione e lo attivano.
- Se necessario, creano un ID Apple, un account iTunes Store e un account iCloud.

#### **Utenti:**

**Utenti:** 

- Registrano il dispositivo sul server MDM.
- Le configurazioni e le impostazioni dei dispositivi vengono inviate in automatico al server MDM.
- In alternativa gli utenti possono installare manualmente i profili di configurazione o impostare il dispositivo in base alle indicazioni ricevute.

#### Distribuire app e libri

#### **Amministratore:**

- Acquista app e libri tramite il VPP e li assegna agli utenti via MDM.
- Invia agli utenti l'invito a iscriversi al programma VPP. Se sceglie di usare i codici di utilizzo, li distribuisce via email o attraverso un sito web interno.
- Distribuisce le app in-house dell'iOS Developer Enterprise Program (iDEP) e i libri in-house ospitandoli su un server web o attraverso la soluzione MDM.
- Installa Caching Server per velocizzare la distribuzione di contenuti attraverso la rete locale.
- Accettano l'invito a iscriversi al programma VPP.
- Scaricano e installano le app e i libri assegnati dall'organizzazione.

#### **Amministratore:**

- Revoca e riassegna le app ad altri utenti via MDM, secondo necessità.
- Gli amministratori possono usare la soluzione MDM per interrogare i dispositivi gestiti al fine di monitorarne la conformità e ricevere avvisi quando gli utenti installano app o contenuti non autorizzati.
- Le soluzioni MDM consentono inoltre di bloccare i dispositivi, di reimpostare le password e di cancellare a distanza dati e account gestiti, e perfino tutti i contenuti e le impostazioni del dispositivo.

#### **Utenti:**

- Eseguono il backup del dispositivo su iTunes o iCloud per salvare documenti e altri contenuti personali.
- In caso di furto o smarrimento del dispositivo, l'utente potrà ritrovarlo usando la funzione Trova il mio iPhone.
- Quando il dispositivo viene scollegato dal server MDM, i dati e gli account gestiti vengono rimossi, mentre le app, i libri, i dati e i contenuti personali dell'utente rimangono sul dispositivo.

#### **Dispositivo personalizzato (di proprietà dell'azienda)**

Puoi utilizzare il modello del dispositivo personalizzato anche se intendi distribuire dispositivi iOS di proprietà dell'azienda. Il reparto IT può configurare i dispositivi con alcune impostazioni di base prima di consegnarli agli utenti, oppure (come per i dispositivi di proprietà personale) fornire istruzioni o profili di configurazione che gli utenti applicheranno da soli.

In alternativa, puoi chiedere agli utenti di registrare i dispositivi con una soluzione MDM che distribuisca impostazioni e app aziendali over-the-air. Se hai acquistato i dispositivi direttamente da Apple, da un Rivenditore Autorizzato Apple o da un operatore telefonico, potrai usufruire del programma Device Enrollment Program (DEP) per registrare automaticamente i nuovi dispositivi sul server della soluzione MDM. Una volta conclusa la configurazione dei dispositivi, gli utenti potranno aggiungere app e dati personali, oltre all'account aziendale e alle app fornite dall'organizzazione.

La tabella seguente illustra le responsabilità di amministratori e utenti nell'ambito di distribuzioni con dispositivi personalizzati di proprietà dell'azienda.

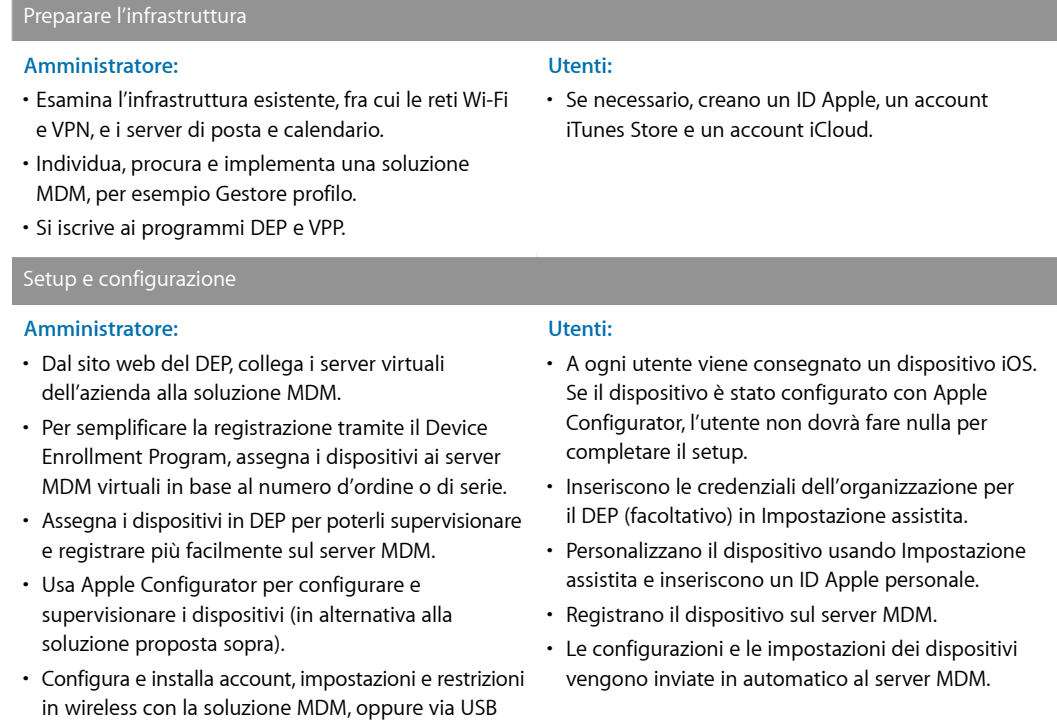

#### Apple Deployment Program - Panoramica sulla distribuzione di iOS in azienda | Ottobre 2014 3

con Apple Configurator.

#### Distribuire app e libri

#### **Amministratore:**

- Acquista app e libri tramite il VPP e li assegna agli utenti via MDM.
- Scarica il token dallo Store VPP e lo collega alla soluzione MDM.
- Invia agli utenti l'invito a iscriversi al programma VPP. Se sceglie di usare i codici di utilizzo, li distribuisce via email o attraverso un sito web interno.
- Distribuisce le app in-house dell'iOS Developer Enterprise Program (iDEP) e i libri in-house ospitandoli su un server web o attraverso la soluzione MDM.
- Installa Caching Server per velocizzare la distribuzione di contenuti attraverso la rete locale.

#### Gestione continuativa

### **Amministratore:**

- Revoca e riassegna le app ad altri utenti via MDM, secondo necessità.
- Gli amministratori possono usare la soluzione MDM per interrogare i dispositivi gestiti al fine di monitorarne la conformità e ricevere avvisi quando gli utenti installano app o contenuti non autorizzati.
- Le soluzioni MDM consentono inoltre di bloccare i dispositivi, di reimpostare le password e di cancellare a distanza dati e account gestiti, e perfino tutti i contenuti e le impostazioni del dispositivo.

#### **Dispositivo non personalizzato (condiviso)**

Quando i dispositivi sono utilizzati da più persone o per un unico scopo, come in un ristorante o in un hotel, di solito è l'amministratore IT che si occupa di configurarli e gestirli a livello centrale, invece di lasciare agli utenti il compito di eseguire il setup. Di norma, gli utenti non sono autorizzati a installare app o archiviare dati personali sui dispositivi non personalizzati.

I dispositivi non personalizzati vengono solitamente registrati su una soluzione MDM e supervisionati con Apple Configurator. In questo modo, se un utente ha modificato i contenuti di un dispositivo, sarà possibile aggiornarlo o ripristinarlo.

La tabella seguente illustra le responsabilità di amministratori e utenti nell'ambito di distribuzioni con dispositivi non personalizzati (condivisi).

#### Preparare l'infrastruttura

#### **Amministratore:**

- Esamina l'infrastruttura esistente, fra cui le reti Wi-Fi e VPN, e i server di posta e calendario.
- Individua, procura e implementa una soluzione
- MDM, per esempio Gestore profilo.
- Si iscrive al Volume Purchase Program (VPP).

#### **Utenti:**

- Accettano l'invito a iscriversi al programma VPP.
- Scaricano e installano le app e i libri assegnati dall'organizzazione.
- Le app possono essere installate in automatico sul dispositivo dell'utente.

#### **Utenti:**

- Eseguono il backup del dispositivo su iTunes o iCloud per salvare documenti e altri contenuti personali.
- In caso di furto o smarrimento del dispositivo, l'utente potrà ritrovarlo usando la funzione Trova il mio iPhone.

# **Utenti:**

• In questa fase, gli utenti non devono fare nulla.

#### Setup e configurazione

#### **Amministratore:**

- Estrae il dispositivo dalla confezione e lo etichetta (facoltativo).
- Usa Apple Configurator per configurare e supervisionare i dispositivi.
- Usa Apple Configurator per registrare i dispositivi sul server MDM (facoltativo).
- Usa Apple Configurator o una soluzione MDM per installare account, impostazioni e restrizioni.

#### Distribuire app e libri

#### **Amministratore:**

- Acquista app e libri attraverso il VPP e li distribuisce utilizzando i codici di utilizzo per l'installazione e la gestione con Apple Configurator.
- Distribuisce le app in-house dell'iOS Developer Enterprise Program (iDEP) mediante Apple Configurator.
- Distribuisce i libri in-house ospitandoli su un server web o via MDM.
- Gestisce i libri con Apple Configurator, come per le app.

#### Gestione continuativa

#### **Amministratore:**

#### • Aggiorna iOS sui dispositivi attraverso Apple Configurator.

- Ripristina periodicamente la configurazione standard del dispositivo usando Apple Configurator.
- Gli amministratori possono usare la soluzione MDM per interrogare i dispositivi gestiti al fine di monitorarne la conformità e ricevere avvisi quando gli utenti installano app o contenuti non autorizzati.
- Le soluzioni MDM consentono inoltre di bloccare i dispositivi, di reimpostare le password e di cancellare a distanza dati e account gestiti, e perfino tutti i contenuti e le impostazioni del dispositivo.
- Esegue regolarmente il backup del Mac su cui è installato Apple Configurator, perché i contenuti acquistati con il Volume Purchase Program vengono gestiti in locale.
- Le soluzioni MDM permettono di supervisionare i dispositivi usando la modalità app singola.

# Preparate l'infrastruttura

Dopo aver scelto i modelli di implementazione appropriati, valuta l'infrastruttura esistente per assicurarti che la tua organizzazione sfrutti al massimo ciò che iOS ha da offrire. iPhone e iPad si integrano senza problemi nella maggior parte degli ambienti IT aziendali standard. Tuttavia, potrebbe essere necessario ottimizzare il tuo ambiente di rete affinché supporti le tecnologie principali di iOS.

#### **Utenti:**

**Utenti:** 

**Utenti:** 

• In questa fase, gli utenti non devono fare nulla.

• In questa fase, gli utenti non devono fare nulla.

• In questa fase, gli utenti non devono fare nulla.

#### **Wi-Fi e connessione in rete**

Per impostare e configurare i dispositivi iOS è fondamentale poter contare su un accesso costante e affidabile a una rete wireless. Verifica che la rete Wi-Fi della tua azienda sia in grado di supportare connessioni multiple simultanee dei dispositivi di tutti gli utenti. Se i dispositivi non riescono ad accedere ai server di attivazione Apple, ad iCloud o all'iTunes Store, potrebbe essere necessario configurare il web proxy o le porte del firewall.

Valuta l'infrastruttura VPN per assicurarti che gli utenti possano accedere alle risorse aziendali in remoto tramite una connessione sicura dai loro dispositivi iOS. Verifica se è necessario utilizzare la funzione di iOS "VPN su richiesta" per connettersi alla VPN solo quando necessario. Se pensi di usare la funzione "Per app VPN", assicurati che i tuoi gateway VPN la supportino e acquista un numero di licenze sufficiente per tutti gli utenti e le connessioni.

Devi anche assicurarti di impostare la tua infrastruttura di rete affinché funzioni correttamente con Bonjour, il protocollo di rete Apple basato su standard che non richiede alcuna configurazione e che consente ai dispositivi di rilevare automaticamente i servizi su una rete. I dispositivi iOS usano Bonjour per collegarsi alle stampanti compatibili con AirPrint e ai dispositivi compatibili con AirPlay, per esempio una Apple TV. Alcune app utilizzano Bonjour per rilevare altri dispositivi per la collaborazione e la condivisione.

Per maggiori dettagli su Wi-Fi e connessione in rete per le distribuzioni in azienda, consulta la Guida tecnica di riferimento per la distribuzione di iOS. L'Appendice A, "Infrastruttura Wi-Fi", illustra le tecnologie wireless e gli standard utilizzati dai dispositivi iOS e fornisce alcune indicazioni per la progettazione di reti wireless.

[Per accedere alla Guida tecnica di riferimento per la distribuzione di iOS, vai su: www.help.apple.com/](https://help.apple.com/deployment/ios/) deployment/ios

Per saperne di più su Bonjour, vai su: [www.apple.com/it/support/bonjour](http://www.apple.com/it/support/bonjour)

#### **Email, contatti e calendari**

Se utilizzi Microsoft Exchange, verifica che il servizio ActiveSync sia aggiornato e configurato per supportare tutti gli utenti sulla rete. Se utilizzi Office 365, basato sulla nuvola, assicurati di avere abbastanza licenze per tutti i dispositivi iOS che prevedi di connettere. Se non usi Exchange, iOS è compatibile anche con i server basati su standard, fra cui IMAP, POP, SMTP, CalDAV, CardDAV e LDAP.

#### **Gestione dei dispositivi mobili (MDM)**

Per configurare e gestire in wireless i dispositivi iOS, ti servirà una soluzione di gestione dei dispositivi mobili (MDM). Le soluzioni MDM consentono alle aziende di registrare in modo sicuro i dispositivi in ambienti enterprise, di configurare e aggiornare le impostazioni in wireless, di monitorare la conformità con i criteri aziendali, di distribuire app e libri, e perfino di cancellare i dati o bloccare a distanza i dispositivi gestiti.

Esistono varie soluzioni MDM in grado di supportare diverse piattaforme server. Ogni soluzione si differenzia per il tipo di console di gestione, per le funzioni e il prezzo. Prima di scegliere, consulta le risorse elencate di seguito per valutare quali funzioni di gestione sono più importanti per la tua organizzazione.

Oltre ai prodotti di fornitori esterni, Apple offre una soluzione MDM chiamata Gestore profilo, che è una funzione di OS X Server. Gestore profilo permette di configurare facilmente i dispositivi iOS secondo le specifiche dell'azienda fornendo tre componenti: uno strumento di amministrazione basato sul web, un portale utente self-service per la registrazione dei dispositivi, e un server MDM.

[Per saperne di più sulla gestione dei dispositivi mobili \(MDM\), vai su: www.apple.com/ipad/business/it/](http://www.apple.com/ipad/business/it/management.html) management.html

Per saperne di più su Gestore profilo, vai su: [www.apple.com/it/osx/server/features/#profile-manager](http://www.apple.com/it/osx/server/features/#profile-manager)

### **Caching Server**

Caching Server è una funzione di OS X Server che archivia in locale una copia dei contenuti più richiesti dai server Apple, riducendo la larghezza di banda utilizzata per il download dei contenuti dalla rete. Caching Server accelera il download e la distribuzione di software via App Store, Mac App Store, iTunes Store e iBooks Store. Inoltre può conservare nella cache gli aggiornamenti software, per un download più rapido sui dispositivi iOS.

Per saperne di più su Caching Server, vai su: [www.apple.com/it/osx/server/features/#caching-server](http://www.apple.com/it/osx/server/features/#caching-server)

#### **Supporto per iTunes**

Per i dispositivi con iOS 5 o successivo, iTunes non è necessario, ma potrebbe essere utile averlo per consentire agli utenti di attivare i dispositivi, sincronizzare contenuti o eseguire il backup su un computer.

iTunes supporta diverse opzioni di configurazione per la distribuzione adatte per l'uso aziendale, come per esempio impedire l'accesso a contenuti espliciti, definire quali servizi di rete sono accessibili all'interno di iTunes e stabilire se l'utente può installare gli aggiornamenti software.

Per saperne di più sulla distribuzione di iTunes, vai su: [help.apple.com/iosdeployment/itunes](http://help.apple.com/iosdeployment/itunes)

# Setup iniziale

Una volta preparata l'infrastruttura, devi distribuire i dispositivi iOS agli utenti. Per la configurazione iniziale del dispositivo, hai a disposizione diverse opzioni, a seconda del modello di distribuzione che hai scelto e di chi è il proprietario del dispositivo. Esamina tutte le possibilità prima di cominciare.

#### **Impostazione assistita**

Con Impostazione assistita di iOS, gli utenti posso attivare il proprio dispositivo, configurare le impostazioni di base ed essere subito operativi. Oltre alle impostazioni di base, gli utenti possono personalizzare alcune preferenze come lingua, posizione, Siri, iCloud e Trova il mio iPhone. Inoltre, se gli utenti non hanno un ID Apple, Impostazione assistita consente loro di crearne uno. Se i dispositivi vengono registrati nel Device Enrollment Program (DEP), possono essere registrati automaticamente nella soluzione MDM, senza usare Impostazione assistita.

#### **Configurare i dispositivi con Apple Configurator**

Se i dispositivi vengono gestiti centralmente dal reparto IT e non configurati dai singoli utenti, puoi usare Apple Configurator per attivarli rapidamente, definire e applicare configurazioni, supervisionarli, installare app e aggiornare i dispositivi all'ultima versione di iOS. Apple Configurator è un'applicazione gratuita per OS X, disponibile sul Mac App Store. Per eseguire queste attività i dispositivi devono essere collegati a un Mac via USB. Puoi anche ripristinare i dispositivi da backup, in modo da installare i dati delle app e recuperare impostazioni e layout della schermata Home.

#### **ID Apple**

Un ID Apple è un'identità utilizzata per accedere a vari servizi Apple, come FaceTime, iMessage, iTunes Store, App Store, iBooks Store e iCloud. Questi servizi danno accesso a una vasta gamma di contenuti che semplificano i task aziendali, aumentano la produttività e favoriscono la collaborazione.

Per ottenere il massimo da questi servizi, gli utenti dovrebbero usare il proprio ID Apple. Se non hanno un ID Apple, potranno crearne uno prima di ricevere il dispositivo, oppure usare la funzione Impostazione assistita integrata in iOS, che permetterà loro di creare facilmente un ID Apple direttamente dal dispositivo iOS (non è necessaria la carta di credito).

Se la distribuzione prevede l'uso di dispositivi condivisi, quindi non personalizzati dagli utenti, sarà possibile usare Apple Configurator per installare app e contenuti su più dispositivi, usando un unico ID Apple dell'amministratore.

Per scoprire come creare un ID Apple, vai su: [appleid.apple.com](http://appleid.apple.com)

Apple Deployment Program - Panoramica sulla distribuzione di iOS in azienda | Ottobre 2014 7

#### **iCloud**

iCloud consente agli utenti di sincronizzare automaticamente documenti e contenuti personali, come contatti, calendari, documenti e foto, e di tenerli aggiornati su vari dispositivi.\* Gli utenti possono anche eseguire il backup automatico di un dispositivo iOS connesso a una rete Wi-Fi e usare Trova il mio iPhone per localizzare un iPhone, iPad, iPod touch o Mac smarrito o rubato.

Alcuni servizi, come Streaming foto condivisi, Portachiavi iCloud, iCloud Drive e Backup, possono essere disattivati impostando delle restrizioni sul dispositivo, manualmente o tramite profili di configurazione. Le soluzioni MDM possono anche impedire che le app gestite vengano incluse nei backup di iCloud. In questo modo gli utenti hanno il vantaggio di poter usare iCloud per i dati personali, senza che i dati aziendali vengano archiviati nella nuvola. I dati di account aziendali, come Exchange, e delle app aziendali in-house sono esclusi dai backup di iCloud.

**N.B.** iCloud non è disponibile in tutte le aree geografiche e le sue funzioni potrebbero variare in base al Paese.

Per saperne di più su iCloud: [www.apple.com/it/icloud](http://www.apple.com/it/icloud)

# Configurare e gestire

Una volta eseguito il setup di base, è possibile configurare e gestire l'accesso ai servizi aziendali in diversi modi. Il reparto IT può infatti distribuire profili di configurazione o impostare i dispositivi over-the-air via MDM. Per i dispositivi supervisionati sono disponibili ulteriori opzioni di configurazione.

#### **Profili di configurazione**

Un profilo di configurazione è un file XML che consente di distribuire dati di configurazione a un dispositivo iOS per automatizzare il setup di impostazioni, account, restrizioni e credenziali. I profili di configurazione si possono installare aprendo un allegato email, scaricandoli da una pagina web o utilizzando Apple Configurator. Se devi configurare un numero elevato di dispositivi, o semplicemente preferisci un modello di distribuzione over-the-air con il minimo intervento da parte degli utenti, puoi inviare i profili di configurazione via MDM.

#### **Configurare i dispositivi via MDM**

Le soluzioni MDM consentono alle aziende di registrare e configurare in totale sicurezza i dispositivi personali o di proprietà dell'azienda in un ambiente enterprise. Optando per una soluzione MDM, gli amministratori IT possono configurare e aggiornare le impostazioni, monitorare la conformità con i criteri aziendali e cancellare i dati o bloccare a distanza i dispositivi gestiti. Le soluzioni MDM consentono anche di distribuire, gestire e configurare le app e i libri acquistati tramite il Volume Purchase Program o sviluppati in-house.

Per poter essere gestiti, i dispositivi devono essere registrati con un server MDM tramite un apposito profilo di configurazione. La registrazione può essere effettuata direttamente dagli utenti oppure, se i dispositivi sono di proprietà dell'azienda, in modo automatico attraverso il Device Enrollment Program. Quando un amministratore avvia un criterio, un'opzione o un comando MDM, il dispositivo iOS riceve una notifica dell'azione tramite il servizio notifiche push di Apple (APNs), così può comunicare direttamente con il server MDM tramite una connessione sicura. Se i dispositivi sono connessi a una rete, riceveranno i comandi APNs in ogni parte del mondo. In ogni caso, tramite il servizio APNs non vengono trasmesse informazioni riservate o proprietarie.

#### **Dispositivi supervisionati**

La supervisione fornisce un controllo ancora maggiore sui dispositivi di proprietà dell'organizzazione consentendo di applicare ulteriori restrizioni, come disattivare iMessage e Game Center o impedire modifiche alle impostazioni dell'account. Per impostazione predefinita, i dispositivi iOS non sono supervisionati. Puoi combinare supervisione e gestione remota via MDM per gestire impostazioni e restrizioni aggiuntive. Con il Device Enrollment Program è possibile attivare la supervisione in wireless durante il setup oppure usando Apple Configurator.

#### **Device Enrollment Program**

Con il Device Enrollment Program (DEP), le organizzazioni che hanno acquistato i dispositivi iOS direttamente da Apple, da un Rivenditore Autorizzato Apple o da un operatore telefonico, potranno registrare facilmente i dispositivi sul server MDM e impostarli, configurarli e supervisionarli in wireless. Il programma permette di configurare i dispositivi in blocco, invece che singolarmente.

La procedura è semplice: una volta iscritti, gli amministratori accedono al sito web del programma, lo collegano al loro server MDM e assegnano i dispositivi agli utenti. Fatto questo, sarà sufficiente eseguire Impostazione assistita sul dispositivo: qualsiasi configurazione, restrizione o controllo specificato via MDM viene installato in automatico.

Per saperne di più sul Device Enrollment Program, vai su: [www.apple.com/business/dep](http://www.apple.com/business/dep)

#### **Apple Configurator**

Apple Configurator è un'applicazione per OS X disponibile per il download gratuito sul Mac App Store che permette agli amministratori di impostare e configurare più dispositivi iOS contemporaneamente via USB prima di distribuirli agli utenti. Con questo strumento, il reparto IT può configurare e aggiornare rapidamente all'ultima versione di iOS più dispositivi, configurare impostazioni e restrizioni, e installare app e contenuti.

Apple Configurator è l'ideale quando gli utenti condividono dispositivi iOS che devono poter essere riportati allo stato originale e aggiornati con le impostazioni, i criteri, le app e i dati corretti. Prima di gestire impostazioni, criteri e app via MDM, puoi supervisionare i dispositivi con Apple Configurator e applicare ulteriori restrizioni e controlli.

Per saperne di più su Apple Configurator, vai su: [help.apple.com/configurator/mac](http://help.apple.com/configurator/mac)

# Distribuire app e libri

Apple ha creato programmi "ad hoc" per aiutare le aziende come la tua a sfruttare al meglio le app e i contenuti disponibili per iOS. Puoi infatti inviare over-the-air app e contenuti direttamente ai dispositivi dei tuoi dipendenti fornendo loro gli strumenti necessari per lavorare meglio, ovunque.

#### **Volume Purchase Program**

Il Volume Purchase Program (VPP) permette alle imprese di acquistare a volume app e libri per iOS e di distribuirli ai dipendenti. Possono pagare con una carta di credito aziendale o con il Credito VPP acquisito tramite un ordine di acquisto (PO).

Le aziende possono anche ottenere app B2B personalizzate per iOS, create in esclusiva per loro da sviluppatori esterni e acquistate privatamente attraverso lo Store VPP. Gli sviluppatori iscritti all'iOS Developer Enterprise Program possono inviare app per la distribuzione B2B tramite iTunes Connect, lo stesso processo utilizzato per pubblicare altre app sull'App Store.

Le soluzioni MDM si integrano con il VPP e si possono usare per assegnare app e libri agli utenti. Quando un utente non ha più bisogno di un'app, si può revocare e riassegnare a un altro utente via MDM. Ogni app viene automaticamente resa disponibile per il download su tutti i dispositivi degli utenti, senza alcun costo o intervento aggiuntivo. Le aziende possono anche acquistare codici di utilizzo tramite il VPP e distribuirli con Apple Configurator o se non è disponibile una soluzione MDM.

Per saperne di più sul Volume Purchase Program, vai su: [www.apple.com/it/business/vpp](http://www.apple.com/it/business/vpp)

#### **iOS Developer Enterprise Program**

Sviluppa app iOS in-house iscrivendoti all'iOS Developer Enterprise Program. Questo programma offre un processo completo e integrato per sviluppare, testare e distribuire app iOS per i dipendenti della tua organizzazione. Le app in-house non vengono inviate all'App Store e pertanto non saranno esaminate, approvate o ospitate su server Apple.

Puoi distribuire le app in-house ospitandole su un semplice server web interno, oppure usando una soluzione MDM o di gestione delle app di altri fornitori. I vantaggi della gestione delle app in-house via MDM sono molteplici. Per esempio, puoi configurare le app da remoto, gestire le varie versioni, configurare il Single Sign-On, impostare criteri di accesso alla rete, come "Per app VPN", e stabilire quali app possono esportare documenti. La soluzione più adatta alla tua azienda dipende dalle tue esigenze specifiche, dall'infrastruttura e dal livello di gestione desiderato.

Per sviluppare e distribuire app in-house per iOS, visita la pagina dedicata all'iOS Developer Enterprise Program: [developer.apple.com/programs/ios/enterprise/](http://developer.apple.com/programs/ios/enterprise/)

#### **Distribuzione gestita di app e libri**

I server MDM possono distribuire over-the-air sia le app dell'App Store sia le app aziendali in-house. Inoltre, possono gestire le app gratuite e a pagamento dell'App Store usando la distribuzione gestita del VPP. Per saperne di più sulla distribuzione gestita via MDM, vai al paragrafo "Volume Purchase Program" alla pagina precedente.

Le app acquistate tramite il VPP possono essere installate in tre modi diversi. Il server MDM chiede agli utenti che usano un dispositivo personale di installare l'app dell'App Store inserendo il proprio ID Apple. Se il dispositivo supervisionato è registrato sul server MDM, l'installazione delle app avviene in automatico. Ma se il dispositivo non è associato alla soluzione MDM, l'utente installa le app a pagamento usando un codice di utilizzo; l'app viene così associata all'ID Apple dell'utente.

#### **Installare app e contenuti con Apple Configurator**

Oltre che per il setup e la configurazione di base, puoi usare Apple Configurator anche per installare app e contenuti; questo strumento è particolarmente indicato quando si deve supervisionare un dispositivo che non verrà personalizzato dall'utente. Quando configuri i dispositivi tramite Apple Configurator, puoi installare app gratuite, app acquistate usando i codici VPP, app aziendali e documenti, e puoi anche recuperare documenti dai dispositivi iOS assegnati. Il processo per il recupero e l'aggiornamento dei documenti è uguale a quello seguito per condividerli importandoli ed esportandoli in iTunes.

# Gestione continuativa

Dopo che gli utenti saranno operativi, avrai a disposizione una serie di funzioni di amministrazione per gestire in modo efficace i dispositivi durante l'intero ciclo di vita. Per esempio, potrai interrogare i dispositivi, avviare comandi di sicurezza, come la cancellazione a distanza dei dati del dispositivo, ed eseguire azioni specifiche per una determinata app.

#### **Query**

I server MDM sono in grado di ottenere dai dispositivi una serie di informazioni, sia relative all'hardware, come numero di serie, UDID del dispositivo o indirizzo MAC Wi-Fi, sia relative al software, come la versione iOS e un elenco dettagliato di tutte le app installate sul dispositivo. Queste informazioni possono servire a controllare che gli utenti mantengano il set di app appropriato.

#### **Comandi**

Se i dispositivi sono gestiti, il server MDM può eseguire svariati comandi di amministrazione, per esempio modificare in automatico e senza l'intervento dell'utente le impostazioni di configurazione, cancellare i dati o bloccare a distanza un dispositivo, oppure rimuovere un codice di blocco per consentire la reimpostazione della password. Il server MDM può anche richiedere a un dispositivo iOS di avviare la riproduzione AirPlay Mirroring verso una specifica destinazione o di terminare la sessione AirPlay in corso.

#### **App gestite**

Spesso le organizzazioni devono distribuire app per consentire agli utenti di lavorare al meglio, ma allo stesso tempo devono poter controllare in che modo queste app si collegano alle risorse interne o come viene gestita la sicurezza dei dati quando un utente lascia l'azienda. Le app gestite in iOS permettono alle organizzazioni di distribuire over-the-air app gratuite, a pagamento e aziendali con un server MDM, offrendo nel contempo il giusto equilibrio tra sicurezza aziendale e protezione delle app e dei dati personali dell'utente.

Le app gestite possono essere rimosse in remoto dal server MDM o quando l'utente scollega il proprio dispositivo dal sistema MDM. Se si rimuove un'app, vengono rimossi anche i dati ad essa associati. Se l'app del VPP è ancora assegnata all'utente o se l'utente ha usato un codice di utilizzo con il proprio ID Apple, l'app potrà essere nuovamente scaricata dall'App Store ma non sarà gestita via MDM.

iOS e la tua soluzione MDM offrono ulteriori funzioni di gestione delle app, aumentano il livello di sicurezza e migliorano l'esperienza d'uso degli utenti.

- **Managed open in.** Si tratta di una restrizione che consente di proteggere i dati aziendali controllando le app e gli account che gli utenti possono utilizzare per aprire documenti e allegati. I reparti IT possono configurare l'elenco delle app disponibili nel pannello di condivisione, così da mantenere i file di lavoro nelle app aziendali e impedire che i documenti personali vengano aperti nelle app gestite. In iOS 8, questo criterio si applica anche ai documenti e alle app di tastiere di altri fornitori.
- **Configurazione delle app.** Permette agli sviluppatori di identificare le impostazioni che si possono abilitare quando l'app viene installata come app gestita. I profili di configurazione possono essere installati prima e dopo l'installazione dell'app gestita. Per esempio, il reparto IT può definire una serie di preferenze di default per un'app Sharepoint, così l'utente non dovrà configurare manualmente le impostazioni del server.
- **Modalità app singola.** Aiuta gli utenti a concentrarsi sul proprio lavoro quando usano un dispositivo iOS. Questa impostazione limita l'uso di un dispositivo iOS a una singola app. Gli sviluppatori possono abilitare questa funzione all'interno delle loro app, facendo sì che la modalità sia attivata e disattivata in modo autonomo.
- **Impedisci il backup.** Questa restrizione impedisce alle app gestite di includere i propri dati nei backup di iCloud o iTunes. Impedendo il backup si impedisce il ripristino dei dati dell'app gestita quando viene rimossa via MDM e reinstallata dall'utente.

# Opzioni di assistenza

Apple offre una serie di programmi e opzioni di assistenza per gli utenti di iOS e gli amministratori IT.

#### **AppleCare OS Support**

AppleCare OS Support offre ai reparti IT assistenza telefonica e via email di livello enterprise per la distribuzione di iOS, OS X e OS X Server. Con AppleCare OS Support, i reparti IT possono contattare direttamente gli esperti Apple per risolvere eventuali problematiche legate all'integrazione, la migrazione e il funzionamento dei server, per poter distribuire e gestire i dispositivi in modo più efficiente e risolvere i relativi problemi.

#### **AppleCare Help Desk Support**

AppleCare Help Desk Support garantisce un accesso telefonico prioritario ai migliori esperti Apple. Include anche una serie di strumenti per la diagnosi e la risoluzione dei problemi dell'hardware Apple che permettono alle grandi aziende di gestire le proprie risorse in modo più efficiente, di migliorare i tempi di risposta e di ridurre i costi di formazione. AppleCare Help Desk Support copre un numero illimitato di interventi di assistenza per la diagnosi e la risoluzione di problemi hardware o software e l'isolamento di problemi con i dispositivi iOS.

#### **AppleCare per gli utenti di dispositivi iOS**

Ogni dispositivo iOS include una garanzia limitata di un anno e 90 giorni di assistenza telefonica gratuita dalla data di acquisto. La copertura può essere estesa fino a due anni dalla data di acquisto originale con AppleCare+ per iPhone, AppleCare+ per iPad o AppleCare Protection Plan (APP) per iPod touch. Così, in caso di domande, potrai chiamare gli esperti del supporto tecnico Apple tutte le volte che vorrai. Apple offre anche vantaggiose opzioni di assistenza per la riparazione dei dispositivi. Inoltre AppleCare+ per iPhone e AppleCare+ per iPad coprono due interventi per danni accidentali, ciascuno soggetto a un costo di servizio.

#### **iOS Direct Service Program**

Come vantaggio di AppleCare+ e AppleCare Protection Plan, l'iOS Direct Service Program consente al tuo help desk di esaminare i dispositivi per rilevare eventuali problemi senza bisogno di chiamare AppleCare o di recarsi all'Apple Store. Se necessario, la tua organizzazione può richiedere direttamente la sostituzione di un iPhone, iPad o iPod touch, o degli accessori inclusi.

Per saperne di più sui programmi AppleCare, vai su: [www.apple.com/it/support/products](http://www.apple.com/it/support/products)

# Riepilogo

Che tu voglia distribuire iOS a un gruppo di utenti o a tutti i tuoi dipendenti, puoi contare su molteplici opzioni che ti permetteranno di distribuire e gestire i dispositivi iOS con facilità. Scegliere le strategie più adatte alla tua organizzazione può aiutare il personale a lavorare meglio e a svolgere i propri compiti in modi completamente nuovi.

Per saperne di più sull'integrazione di iOS in ambienti IT aziendali, vai su: [www.apple.com/ipad/business/it](http://www.apple.com/ipad/business/it)

Per informazioni tecniche più dettagliate sulla distribuzione di iOS, consulta la Guida tecnica di riferimento per la distribuzione di iOS, disponibile a questo indirizzo:<https://help.apple.com/deployment/ios>

\*Alcune funzioni richiedono una connessione Wi-Fi. Alcune funzioni non sono disponibili in tutti i Paesi. L'accesso ad alcuni servizi è consentito a un massimo di 10 dispositivi.

Apple Deployment Program - Panoramica sulla distribuzione di iOS in azienda | Ottobre 2014 12 rispettivi proprietari.© 2014 Apple Inc. Tutti i diritti riservati. Apple, il logo Apple, AirPlay, Apple TV, Bonjour, iBooks, iPad, iPhone, iPod touch, iTunes, iTunes U, Portachiavi, Mac, il logo Mac, OS X e Siri sono marchi di Apple Inc., registrati negli USA e in altri Paesi. AirPrint è un marchio registrato di Apple Inc. Apple Store, AppleCare, iCloud e iTunes Store sono marchi di servizio di Apple Inc., registrati negli USA e in altri Paesi. App Store e iBooks Store sono marchi di servizio di Apple Inc. Alcuni prodotti o promozioni sono disponibili solo negli Stati Uniti. Le specifiche dei prodotti possono subire modifiche. Alcune funzioni e applicazioni non sono disponibili in tutte le aree geografiche. I prezzi e la disponibilità delle applicazioni possono subire modifiche. Tutti gli altri prodotti e nomi di aziende citati sono marchi dei